# **AutoCAD Crack Descarga gratis [Actualizado] 2022**

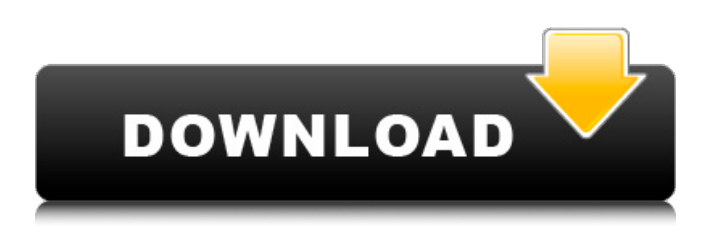

## **AutoCAD Crack Descargar [Win/Mac] [Mas reciente] 2022**

En los años transcurridos desde su primer lanzamiento, AutoCAD se ha convertido en un estándar industrial de facto y una de las aplicaciones más utilizadas en el campo CAD. Desde sus inicios como un producto para un solo usuario dirigido a pequeñas empresas, AutoCAD ha evolucionado hasta convertirse en un sólido producto multiusuario con muchas características sofisticadas. AutoCAD ha sido adoptado por miles de empresas de todos los tamaños para el diseño, dibujo y detalle de proyectos de arquitectura, ingeniería y construcción. En este artículo, aprenderemos los términos y abreviaturas comunes que se utilizan en AutoCAD. También aprenderemos a trabajar con las capas más importantes de AutoCAD. Capas comunes de AutoCAD Antes de comenzar a aprender AutoCAD, debemos comprender las capas en AutoCAD. Hay dos tipos de capas en AutoCAD: la capa activa y la capa de usuario. La capa activa es la capa que se está editando o es la capa activa que está encima de todas las demás capas. La capa de usuario es la capa que está debajo de la capa activa. Si selecciona cualquier parte de la capa de usuario, la convertirá en la capa activa. Los nombres de las capas no son importantes y pueden resultar confusos si es nuevo en AutoCAD. En la siguiente imagen, tenemos una capa activa llamada "silla" y una capa de usuario llamada "en blanco". Si seleccionamos la capa de usuario "en blanco", la silla se convierte en la capa activa. Fuente de la imagen: clic en la imagen La capa de usuario es similar a la bandeja de papel de una fotocopiadora. En la bandeja de papel, colocamos una hoja de papel y la fotocopiadora imprime automáticamente el contenido del papel en la hoja de papel. De la misma manera, la capa de usuario es un lugar en el que crea y almacena objetos. Una vez que se coloca un objeto en la capa de usuario, permanece en esa capa incluso si la capa de usuario se coloca en otro lugar del dibujo. Además de las capas activa y de usuario, también puede crear sus propias capas personalizadas. Puede crear capas personalizadas para casi cualquier propósito y nombrarlas como desee.Cuando crea una capa personalizada, se colocará sobre la capa activa y la capa de usuario. Capas en AutoCAD Las capas personalizadas son las unidades básicas de AutoCAD y son una parte integral del dibujo. Cada dibujo de AutoCAD tiene al menos una capa

activa (o

## **AutoCAD Crack Keygen para (LifeTime) [Mac/Win]**

AI Acceso desde cualquier lugar Diseñador de aplicaciones Gráficos de AutoCAD RMS de Autodesk Bóveda de AutoCAD Aplicación web de AutoCAD Gestión de recursos empresariales personalización Análisis de decisión Revisión de diseño Dimensión Redacción Filtrado dinámico Gestión de fallos FIPS Modelado Geométrico Diseño gráfico Infraestructura inteligente Plantillas y accesorios Gestion de tierras Paisaje Diseño Lineal borrador maestro Vista múltiple Diseño de red Diseño paramétrico Gestión de proyectos revivir Trabajo solido Estructura del Diseño Asistido por Computadora Planificador de equipo Gestión del tiempo Visión Estructura alámbrica Ver también Comparación de editores CAD para AutoCAD Lista de software de diseño asistido por computadora Lista de lenguajes de programación Lista de software para arquitectura, ingeniería

civil y dibujo de construcción Referencias enlaces externos Discusiones generales de AutoCAD Consejos para usuarios de AutoCAD en el sitio de la comunidad de Autodesk Categoría:AutoCAD Categoría:Software de diseño asistido por computadora

Categoría:Anteriormente software propietario Categoría:Gestión del ciclo de vida del producto Categoría:Técnicas de interfaz de usuario Categoría:Informática centrada en el usuario Categoría:Medios definidos por el usuario Categoría:Software de gráficos 3D Categoría:Software de gráficos 3D para Linux Categoría:Software de diseño asistido por computadora para Linux Categoría:Software de diseño asistido por computadora para MacOS Categoría:Software de diseño asistido por computadora para Windows Categoría:Software de diseño asistido por computadora para Android Categoría:Software de construcción Categoría:Software de gráficos 3D gratuito Categoría:Software de gráficos gratuito Categoría:Software de diseño asistido por computadora para iOSEl año pasado, echamos un vistazo a este programa de fidelización de "Puntos de experiencia" lanzado recientemente que está diseñado específicamente para usuarios de dispositivos móviles. Este año, nos dijeron que ahora se lanzará al público en general para pedidos anticipados y comenzará a enviarse más adelante este año. En el programa, obtendrá puntos por cosas como visitar un teatro, comprar boletos y, por supuesto, descargar la aplicación.Cuantas más de estas cosas haga en un día, más puntos acumulará y podrá canjearlos por premios como una membresía de gimnasio, boletos para el teatro o incluso el privilegio de volar con Virgin America. Sin embargo, el programa no está exento de controversia. Por un lado, encontrará los grupos de consumidores que están preocupados por cómo las empresas van a cobrar sus 112fdf883e

## **AutoCAD Crack Version completa**

4. ¿Cuál es el proceso de instalación del keygen? Simplemente haga doble clic en el archivo descargado y siga las instrucciones. 5. ¿Por qué el "AutoCAD 2010 Keygen Keylogger" es más seguro que los keyloggers estándar? Muchos de los keyloggers estándar se activarán cada vez que el usuario ingrese el código de tecla correcto para registrar las pulsaciones de teclas. El "AutoCAD 2010 Keygen Keylogger" solo registrará las pulsaciones de teclas ingresadas en "AutoCAD 2010 Keygen" si y solo si el usuario está realmente en "AutoCAD 2010 Keygen". Esto significa que "AutoCAD 2010 Keygen Keylogger" es mucho más seguro que los registradores de teclas estándar porque no hay riesgo de que el usuario vea y sienta en "AutoCAD 2010 Keygen" cualquier pulsación de tecla que no se haya ingresado realmente en "AutoCAD 2010 Keygen". .JONESBORO, Ark. (8/2/16) - El mariscal de campo senior del estado de Arkansas, Justice Hansen, fue incluido en la lista de observación del premio Walter Payton 2017, anunciada el lunes por la NFLPA (Asociación Nacional de Jugadores de la Liga de Fútbol Americano). Hansen, quien es el líder de carrera de los Red Wolves en eficiencia de pases, completó 268 de 386 pases para 3,265 yardas con 21 touchdowns y solo tres intercepciones esta temporada. El nativo de Tampa, Fla., ha lanzado para al menos 200 yardas en ocho de los 13 juegos de A-State esta temporada y ha lanzado para 300 o más yardas en seis concursos. A-State ha ganado cinco de las ocho aperturas de Hansen esta temporada, incluido el Campeonato de la Conferencia Sun Belt de 2016. El premio Walter Payton, patrocinado por la NFLPA, se otorga anualmente al jugador más destacado de la nación seleccionado por Professional Football Writers of America y la votación la realizan los 27 locutores del equipo de la NFL. El ganador del premio se anunciará el 15 de noviembre y los finalistas se anunciarán una semana antes. "Es un gran honor para nuestro equipo de fútbol tener a Justice incluido en la lista de observación del premio Walter Payton", dijo el entrenador en jefe de A-State, Blake Anderson."Es nuestro jugador más consistente y valioso dentro y fuera del campo, lo que ha ayudado a A-State este año". A-State ahora tiene siete jugadores en la Lista de Vigilancia del Premio Walter Payton para 2017, con el corredor AJ Turner (Midwest City, Mo.), el guardia ofensivo Ken Hamlin (Manvel, Texas), el ala cerrada Jake Wieneke (

## **?Que hay de nuevo en?**

Envíe e incorpore rápidamente comentarios en sus diseños. Importe comentarios desde papel impreso o archivos PDF y agregue cambios a sus dibujos automáticamente, sin pasos de dibujo adicionales. (video: 1:15 min.) Herramientas de creación de prototipos: Diseña y crea tus propios prototipos interactivos con modelado 3D y realidad virtual (VR). Importe sus modelos de SketchUp y otro software a AutoCAD. Agregue componentes funcionales y apóyelos con animación. Cree prototipos interactivos en el navegador y en su propio dispositivo móvil. Agrega y anima animaciones, superposiciones y texturas. (vídeo: 2:28 min.) Diseña y crea tus propios prototipos interactivos con modelado 3D y realidad virtual (VR). Importe sus modelos de SketchUp y otro software a AutoCAD. Agregue componentes funcionales y apóyelos con animación. Cree prototipos interactivos en el navegador y en su propio dispositivo móvil. Agrega y anima animaciones, superposiciones y texturas. (video: 2:28 min.) Dibujo 2D con todas las funciones: Aproveche todas las funciones de AutoCAD para crear dibujos 2D profesionales, que incluyen arte lineal detallado, modelado 3D y detalles de estilo arquitectónico. Mantenga los flujos de trabajo existentes para minimizar el tiempo y el esfuerzo. (vídeo: 1:33 min.) Aproveche todas las funciones de AutoCAD para crear dibujos 2D profesionales, que incluyen arte lineal detallado, modelado 3D y detalles de estilo arquitectónico. Mantenga los flujos de trabajo existentes para minimizar el tiempo y el esfuerzo. (video: 1:33 min.) Impresión y coloreado 2D avanzados: Use más de 40 métodos para imprimir y colorear dibujos 2D de manera eficiente en el navegador o en su propio dispositivo móvil. Genere archivos 2D para incluir en su sitio web o entregue automáticamente un archivo digital a su impresora. Haz que colorear sea un proceso interactivo. Utilice el mapeo de colores estilo boceto y modos de fusión, efectos de texto y colores personalizados para agregar una apariencia profesional a sus diseños. (vídeo: 1:42 min.) Use más de 40 métodos para imprimir y colorear dibujos 2D de manera eficiente en el navegador o en su propio dispositivo móvil. Genere archivos 2D para incluir en su sitio web o entregue automáticamente un archivo digital a su impresora. Haz que colorear sea un proceso interactivo. Utilice el mapeo de colores estilo boceto y modos de fusión, efectos de texto y colores personalizados para agregar una apariencia profesional a sus diseños. (video: 1:42 min.) AutoCAD 360 Representación 3D de funciones de AutoCAD, como vistas de AutoCAD 360, para ofrecer

## **Requisitos del sistema:**

Windows 10 o posterior Mac OS X 10.7 o posterior GPU: Nota: la mayoría de los juegos que se pueden jugar en modo de pantalla completa se pueden jugar en 4K. Sin embargo, algunos de ellos requieren una especificación mínima de hardware. Mínimo: SO: Windows 7 o posterior Procesador: Intel Core 2 Duo RAM: 2GB GPU: NVIDIA GeForce GTX 650 DirectX: Versión 10 Disco duro: 3GB Notas adicionales: Para una compatibilidad completa, recomendamos ejecutar el

<http://automationexim.com/autodesk-autocad-crack-clave-de-licencia-gratis/>

[https://afroworld.tv/upload/files/2022/06/IFRkspcmGVKwOisTgukO\\_21\\_943aa9bce07c449a9ed7562d7af6cb85\\_file.pdf](https://afroworld.tv/upload/files/2022/06/IFRkspcmGVKwOisTgukO_21_943aa9bce07c449a9ed7562d7af6cb85_file.pdf) <https://womss.com/autocad-2023-24-2-parche-con-clave-de-serie-descarga-gratis-pc-windows-mas-reciente/> <https://coi-csod.org/wp-content/uploads/2022/06/creleig.pdf>

<http://ifurnit.ir/2022/06/21/autocad-24-1-crack-descarga-gratis/>

<http://shaeasyaccounting.com/autocad-20-1-descargar-for-windows/>

<http://implicitbooks.com/advert/autocad-crack-pc-windows-3/>

<https://www.raven-guard.info/autodesk-autocad-2020-23-1-crack-descarga-gratis-mac-win/>

<https://www.repaintitalia.it/autocad-crack-mas-reciente-2022/>

<https://techguye.com/autocad-crack-3264bit-mas-reciente/>

<https://www.yatrdu.org/advert/autocad-2018-22-0-win-mac-actualizado-2022/>

[https://noticatracho.com/wp-](https://noticatracho.com/wp-content/uploads/2022/06/Autodesk_AutoCAD__Torrent_completo_del_numero_de_serie_Descarga_gratis.pdf)

[content/uploads/2022/06/Autodesk\\_AutoCAD\\_\\_Torrent\\_completo\\_del\\_numero\\_de\\_serie\\_Descarga\\_gratis.pdf](https://noticatracho.com/wp-content/uploads/2022/06/Autodesk_AutoCAD__Torrent_completo_del_numero_de_serie_Descarga_gratis.pdf)

<https://firmateated.com/2022/06/21/autocad-version-completa-de-keygen-for-pc/>

<https://www.webcard.irish/autocad-2021-24-0-crack-descargar-marzo-2022/>

<https://ergotherapie-wahmkow.de/autocad-2021-24-0-crack-for-windows/>

<http://lalinea100x100.com/?p=38424>

<https://rextdeagugare.wixsite.com/rectadenli/post/autocad-20-0-crack-codigo-de-activacion-descargar-mas-reciente> <https://diariosinfiltro.com/advert/autodesk-autocad-crack-5/>

<https://helloenquiry.in/wp-content/uploads/2022/06/AutoCAD-22.pdf>

<http://thetutorialworld.com/advert/autocad-crack-incluye-clave-de-producto-win-mac/>